# **Veröffentlichungen des Stadtarchivs Heilbronn Grundregeln für die Text- und Manuskriptgestaltung**

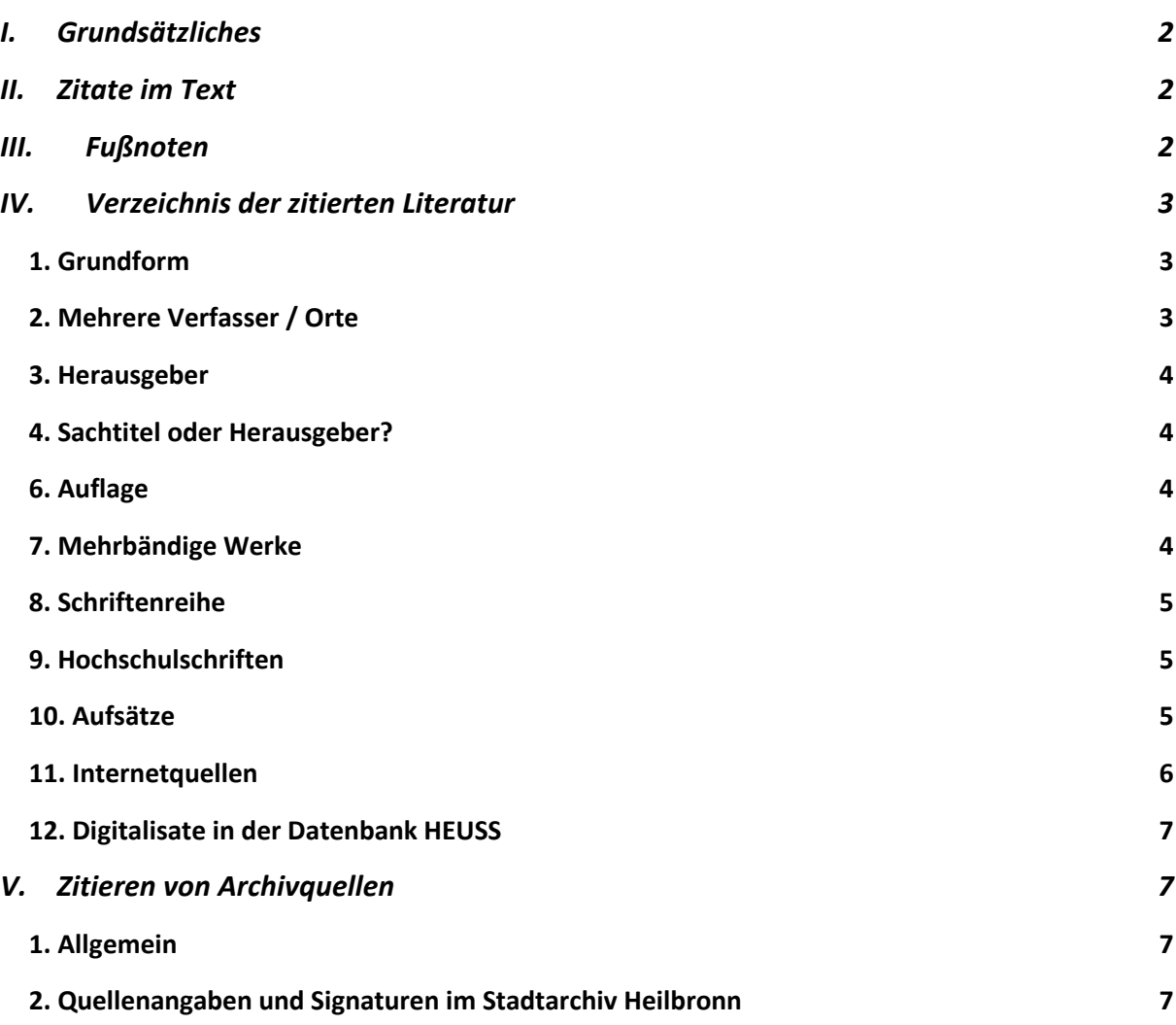

# <span id="page-1-0"></span>**I. Grundsätzliches**

Anmerkung: Wenn Sie das Literaturverwaltungsprogramm Zotero benutzen, eignet sich der Zitierstil "Universität Heidelberg - Historisches Seminar (German)" als Vorformatierung sehr gut. Er kann dann an die Zitierrichtlinien des Stadtarchiv Heilbronn manuell in recht wenigen Schritten angepasst werden.

Bei der Manuskripterstellung werden Überschriften und Absätze gleicher Art (Einzüge etc.) durch WORD-Absatzformate strukturiert. Es empfiehlt sich, die Formatvorlage manuskript.dot zu verwenden und bei gleichen Absatzmerkmalen die gleiche Absatzformatvorlage zu benutzen.

Formatierungsmerkmale eines Absatzes sollen nie individuell geändert werden (Ausnahme: einzelne Zeichenformate wie kursive Hervorhebung, Kapitälchen für Autorname etc.).

Bei **Datumsangaben** im Text werden die Monatsnamen ausgeschrieben (Beispiel: 8. April 1938), in den Fußnoten wird das Datum in Ziffern wiedergegeben (Beispiel: 08.04.1938).

# <span id="page-1-1"></span>**II. Zitate im Text**

Längere Zitate werden in abgetrennten Textblöcken kursiv gesetzt. Anführungs- und Schlusszeichen entfallen.

Wörtliche Zitate innerhalb des Textes – ganze Sätze, Satzteile oder Einzelwörter – stehen in Anführungszeichen.

Einfügungen in wörtlichen Zitaten werden in eckige Klammern [ ] gesetzt; Auslassungen werden grundsätzlich durch drei Punkte in eckigen Klammern [...] angezeigt. Autorennamen in Zitaten stehen nicht in Kapitälchen.

# <span id="page-1-2"></span>**III. Fußnoten**

Fußnotenziffern stehen in der Regel nach dem Satzzeichen, auch wenn sie sich auf einen Satzteil vor dem Satzzeichen beziehen. Nur wenn sich die Fußnote auf einen einzelnen Begriff oder eine abgeschlossene Wortfolge vor dem Satzzeichen bezieht, steht sie vor dem abschließenden Punkt. Fußnotenziffern vor einem Komma sollten vermieden werden!

Beispiel: Auch gegenüber Amerika gibt es abweisende Töne,<sup>1</sup> doch schließlich traten der Imagination des Todes des Emigranten2 oder gar des herzzerreißenden Sterbens des Kindes der Flüchtlinge<sup>3</sup> positive Bilder gegenüber.4

Im Fußnotenapparat am Ende der Seite kommt zwischen Fußnotenziffer und Fußnotentext ein Tabstopp. Fußnoten werden immer mit einem Punkt beendet.

Literaturangaben werden durch Semikolon an inhaltliche Angaben oder an andere Literaturangaben (Titel) angeschlossen.

### Grundform Fußnote: VERFASSERNAME, Kurztitel (Erscheinungsjahr), S. x–xx.

Beispiel: <sup>1</sup> HIRSCHMANN, Wolff, S. 668–675.

2 Siehe dazu z.B. HIRSCHMANN, Wolff, S. 668; JACOBI, Münzen, S. 17; KRAUSE-SCHMIDT, Gast, S. 203.

Bei Seitenangaben ist ff. zu vermeiden, dafür sind stattdessen genaue Seitenzahlen anzugeben.

Der **Kurztitel** wird im Literaturverzeichnis durch Unterstreichen gekennzeichnet. Stammen von einem Verfasser mehrere ähnlich oder gleichlautende Werke aus ein und demselben Jahr (so dass der Kurztitel gleich lautet), so erfolgt die Unterscheidung über das Erscheinungsjahr + Zusatz a, b, c... Im Literaturverzeichnis wird in diesen Fällen am Ende des jeweiligen Eintrags in runden Klammern das Erscheinungsjahr + Unterscheidungs-Buchstabe hinzugesetzt.

# <span id="page-2-0"></span>**IV. Verzeichnis der zitierten Literatur**

Das Literaturverzeichnis beschränkt sich in der Regel auf die zitierte Literatur!

### <span id="page-2-1"></span>**1. Grundform**

Grundform Literaturverzeichnis:

NACHNAME, Vorname: Titel. Untertitel, Komma Verlagsort Erscheinungsjahr.

Hängende Einzüge (um 3 Buchstaben) erhöhen die Lesbarkeit.

Der Nachname des Autors wird in Kapitälchen geschrieben. Ebenso die Nachnamen aller anderen (aktiv) an der Veröffentlichung beteiligten Personen (Herausgeber, Bearbeiter, Übersetzer). Institutionen, die an der Publikation beteiligt sind, stehen nicht in Kapitälchen.

Beispiel:

150 Jahre Freiburger Turnerschaft von 1844 e.V. 1844–1994, hg. von Freiburger Turnerschaft von 1844 e.V., red. von Günter EBI, Freiburg 1994.

Dies gilt auch für den Grundtext – bei der Erwähnung eines Verfassers oder Autors aus dem Literaturverzeichnis steht der Nachname in Kapitälchen.

Angaben, die nicht der angeführten Veröffentlichung zu entnehmen sind, stehen in eckigen Klammern, z.B. das erschlossene Erscheinungsjahr, der recherchierte Erscheinungsort, der ermittelte Verfasser.

# <span id="page-2-2"></span>**2. Mehrere Verfasser / Orte**

Hat das Werk zwei oder drei Verfasser, werden die Namen durch Leerzeichen Schrägstrich Leerzeichen getrennt. Hat das Werk zwei Verlagsorte, erfolgt die Trennung durch Semikolon + Leerzeichen. Bei mehr als 2 Verlagsorten wird nur der erste angeführt mit dem Zusatz [u.a.]:

Grundform mehrere Verfasser oder Orte:

NACHNAME, Vorname / NACHNAME, Vorname / NACHNAME, Vorname: Titel. Untertitel, Verlagsort**;** Verlagsort Erscheinungsjahr.

Auf der Titelseite einer Veröffentlichung werden mehr als 3 Autoren genannt:

Angeführt wird der an erster oder an hervorgehobener Stelle genannte Verfasser und der Zusatz [u.a.] hinzugefügt.

NACHNAME, Vorname [u.a.]: Titel, Verlagsort Erscheinungsjahr.

### <span id="page-3-0"></span>**3. Herausgeber**

Wird auf der Titelseite zusätzlich zu dem Autor/den Autoren ein Herausgeber genannt, so sollte er nach dem Titel bzw. Untertitel angegeben werden; die Herausgeberfunktion wird mit hg. von abgekürzt.

Grundform Herausgeber:

NAME, Vorname: Titel. Untertitel, hg. von Fritz MARTINI / Rudolf Alexander SCHRÖDER, Verlagsort Erscheinungsjahr.

### <span id="page-3-1"></span>**4. Sachtitel oder Herausgeber?**

Auf der **Titelseite** wird nur ein **Herausgeber** (keine Autoren) genannt oder der Herausgeber ist gegenüber den (mehr als 3 Autoren!) deutlich hervorgehoben:

- Ist das Buch unter seinem Titel geläufiger, wird es als **Sachtitelwerk** unter dem Titel ins Alphabet eingereiht;
- ist es unter seinem Herausgeber bekannter, wird der **Herausgebername** an die erste Stelle gesetzt.

Beispiel: Das OMGUS-Handbuch ist unter seinem Titel bekannter.

OMGUS-Handbuch. Die amerikanische Militärregierung 1945–1949, hg. von Christoph WEISZ. [...]

# <span id="page-3-2"></span>**6. Auflage**

Die Nennung der Auflage sowie Einzelheiten wie "ergänzte", "neu bearbeitete" usw. erfolgt vor dem Erscheinungsort.

Grundform Auflage:

NAME, Vorname: Titel. Untertitel, 2. Aufl., Verlagsort Erscheinungsjahr.

NAME, Vorname: Titel. Untertitel, 2. erg. u. erw. Aufl., Verlagsort Erscheinungsjahr.

# <span id="page-3-3"></span>**7. Mehrbändige Werke**

Grundform Mehrbändige Werke:

Gesamttitel des Werkes, Bd. 1: Titel des Bandes, ...

Beispiel: Urkundenbuch der Stadt Heilbronn, Bd. 2: 1476–1500, bearb. von Moriz von RAUCH (Württembergische Geschichtsquellen 15), Stuttgart 1913.

# <span id="page-4-0"></span>**8. Schriftenreihe**

Die Veröffentlichung ist in einer **Schriftenreihe** erschienen:

Der Reihentitel steht – in runde Klammern gesetzt – vor dem Verlagsort; bei der Bandangabe wird nur die Zahl genannt, sie schließt sich – ohne Zeichen, nur mit einem Leerzeichen – an den Reihentitel an.

Ist die Schriftenreihe in Unter- oder Nebenreihen gegliedert (z.B. Unterscheidung in Quellenund Darstellungsbände bzw. Sonderbände, Beihefte), so steht vor der Nennung der Unterbzw. Nebenreihe ein Doppelpunkt.

Grundform Schriftenreihe:

NAME, Vorname: Titel. Untertitel (Schriftenreihe 20), Ort Jahr.

NAME, Vorname: Titel (Schriftenreihe: Beiheft 2), Ort Jahr.

# <span id="page-4-1"></span>**9. Hochschulschriften**

Nach dem Verfasser und dem Titel/Untertitel wird die Art der Hochschulschrift (kann abgekürzt werden), der Name (nicht der volle Name, sondern Univ., Techn. Hochschule, Päd. Hochschule usw.) und der Ort der Hochschule sowie das Jahr angegeben.

Bei nur maschinenschriftlich vorliegenden Arbeiten folgt nach einem Punkt der in eckige Klammern gesetzte Zusatz [mschr.]

Bei veröffentlichten Arbeiten wird der Verlags- bzw. Druckort und das Erscheinungsjahr hinzugefügt.

Grundform Hochschulschriften:

NAME, Vorname: Titel. Untertitel, Komma Diss. Univ. Sitz der Univ. Jahr., Ort Jahr.

Beispiele: RENNER, August: Die ehemalige Reichsstadt Heilbronn, Diss. Univ. Tübingen 1932 [mschr.]. RÖPE, Heinrich: Die Reichs-Civilstandsgesetzgebung, Magisterarb. Univ. Heidelberg 1879, Heilbronn 1880.

# <span id="page-4-2"></span>**10. Aufsätze**

Die Herkunft von Aufsätzen wird grundsätzlich eingeleitet durch, **in:**

Vor den Seitenangaben steht ein Komma.

Grundform Aufsätze:

NAME, Vorname: Titel des Aufsatzes, in: Titel des Buches (Schriftenreihe 20), Ort Jahr, S. X–XX.

# **Aufsätze in Sammelbänden**

NAME, Vorname: Titel des Aufsatzes, in: Titel des Sammelbandes, hg. von Vorname NAME, Verlagsort Erscheinungsjahr**,** S. xy–yz.

#### **Aufsätze in Periodika**

In der Regel wird nach dem einleitenden in: nur der Titel des Periodikums genannt sowie der Jahrgang (nur die Zählung, ohne Zusatz Jg. o.ä.) und – in runde Klammern gesetzt – das Erscheinungsjahr. Ein eventueller Herausgeber und die Nennung des Verlagsortes entfallen.

Erscheint ein Jahrgang in mehreren Heften, wird die Heftnummer nur genannt, wenn der Jahrgang keine durchgehende Seitenzählung hat.

Grundform Aufsätze in Zeitschriften:

NAME, Vorname: Titel des Aufsatzes, in: Titel der Zeitschrift **(**Jahr**),** H. x, S. xy–yz.

NAME, Vorname: Titel des Aufsatzes. Untertitel, in: Titel der Zeitschrift (Jahr)**,** H. 3**,** Sp. x–yz. Beispiel: HAYES, Peter: Die IG-Farben, in: Zeitschrift für Unternehmensgeschichte 32 (1987), S. 124–136.

### **Artikel in Zeitungen**

Nach dem obligaten in: folgt der Name der Zeitung (nicht abgekürzt) und die Nummer der Ausgabe, das Erscheinungsdatum wird mit "vom" angeschlossen, der Monatsname wird ausgeschrieben. Danach die Angabe der Seite(n), bei kleinen Aufsätzen kann auch noch die Spalte angeben werden.

Grundform Artikel in Zeitungen: NAME, Vorname: Aufsatztitel. Untertitel, in: Zeitung Nummer vom Datum, S. x. Beispiel: GRUNDMANN, Ute: Mehr Platz, mehr Programm. Vorschau auf die

Buchmesse Leipzig, in: Stuttgarter Zeitung 87 vom 19. März 1998, S. 29, Sp. 5 unten.

# <span id="page-5-0"></span>**11. Internetquellen**

Internetquellen werden in der Fußnote unter Angabe der gesamten URL in spitzen Klammern mit Leerzeichen und Hinzufügung des letzten Datums der Überprüfung (in der Form JJJJ-MM-TT) zitiert. Ein vorausgehender Titel oder ein Datum der Veröffentlichung kann hilfreich sein. Für die spitzen Klammern können die ASCII-Zeichen "Kleiner als" < und "Größer als" > benutzt werden.

In Manuskripten für den Druck sollte die URL nicht als Hyperlink aktiv sein (= blaue Hervorhebung / Unterstreichung in Word); in Manuskripten für die Online-Publikationen kann dies dagegen sinnvoll sein, da die Verknüpfung bei der Umwandlung in PDF erhalten bleibt.

```
Grundform Internetquellen: Inhalt < Internetseite > (JJJJ-MM-TT).
```
Beispiel: < http://www.heritagequestonline.com > (2007-07-25).

Aufsätze in Dokupedia werden mit ihrer Versionsnummer und dem Veröffentlichungsdatum aufgeführt; der Link hat die Form wie in der vorgegebenen Zitation:

Beispiel: CORNELIßEN, Christoph: Erinnerungskulturen. Version: 2.0, in: Docupedia-Zeitgeschichte, 22.10.2012, < http://docupedia.de/zg/cornelissen\_ erinnerungskulturen\_v2\_de\_2012 > (2009-12-09).

# <span id="page-6-0"></span>**12. Digitalisate in der Datenbank HEUSS**

Im Literaturverzeichnis werden Digitalisate in HEUSS mit Verfassername, Titel und Jahreszahl zitiert, jedoch ohne Ort. Zwingend muss die Signatur ergänzt werden sowie der Permalink des Datensatzes. Beispiel: Fischer, Klaus: Kriegsopfer im Raum Heilbronn. Dokumentation in drei Teilen, 2018, StadtA Heilbronn, ZS 2035, Digitalisate unter < https://archivsuche.heilbronn.de/plink/e-23223 >, (2018-12-20). Zitieren in den Fußnoten: Fischer, Kriegsopfer (2018).

### <span id="page-6-1"></span>**V. Zitieren von Archivquellen**

### <span id="page-6-2"></span>**1. Allgemein**

Grundform Archivquellen:

Abkürzung Archiv Ort, Bestandsbezeichnung Archivalieneinheit, Fundstelle.

Beispiel: HStA Stuttgart, H 51 U 110, Bl. 27.

Archivname / -art kann abgekürzt werden; der Ort sollte ausgeschrieben werden.

Beispiele: HStA Stuttgart GLA Karlsruhe StA Ludwigsburg StadtA Heilbronn

# <span id="page-6-3"></span>**2. Quellenangaben und Signaturen im Stadtarchiv Heilbronn**

Grundform Archivalien aus dem Stadtarchiv Heilbronn:

StadtA Heilbronn, Bestandskürzel-Nummer, Bl. X–Y.

Als - wird ein "minus" ohne Leerzeichen verwendet

Beispiele: StadtA Heilbronn, E020-17 StadtA Heilbronn, A002-971 StadtA Heilbronn, E005-1,2a-3

Bei eingeführten Namenskürzeln können diese der Signatur vorangestellt werden; die Fundstelle innerhalb der Archivalieneinheit wird durch ein Komma abgetrennt.

Beispiel: StadtA Heilbronn, CP A006-143, Bl. 95.

Angabe der Fundstelle innerhalb der Archivalieneinheit mit:

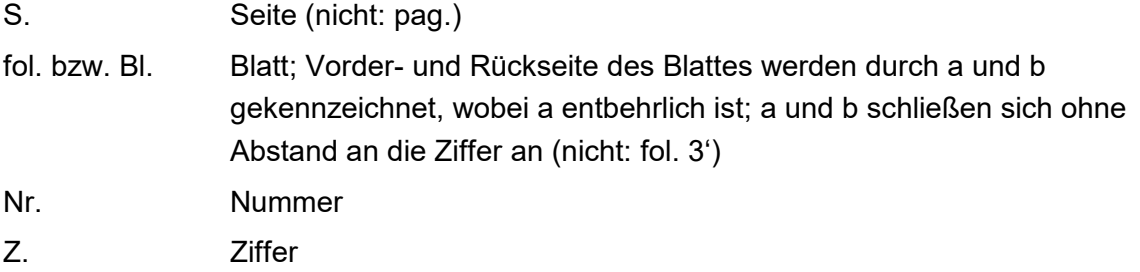

### **Sonderfall Ratsprotokolle / StadtA Heilbronn**

Hier gibt es versch. Möglichkeiten der Quellenangabe:

Beispiele: StadtA Heilbronn, Ratsprotokoll Nr. 1449 vom 27.06.1882 StadtA Heilbronn, RP 1848, Bl. 43 StadtA Heilbronn, RP 1848 Jan 21 StadtA Heilbronn, Werksaussch. 1986, Z. 45

### **Sonderfall Steuerbücher / StadtA Heilbronn**

Hier ist als Bestandsabkürzung B1–B7 (für Betbücher) alteingeführt, obwohl der Bestand als Bestandsnummer jetzt A007 bzw. A008 trägt. Um Verwechslungen auszuschließen, beginnen die Bestandsnummern der Gruppe B (neuere Bestände) erst mit B011.

Beispiele: StadtA Heilbronn, B1 A007-135

#### **Sonderfall Urkundenbuch / StadtA Heilbronn**

Beispiel: UB Heilbronn II, Nr. 1225q

#### **Sonderfall Zeitgeschichtliche Sammlung (ZS) / StadtA Heilbronn**

Materialien der ZS sind in der Regel gedruckt und somit mehrfach überliefert. Für deren Zitierung ist es sinnvoll, an erster Stelle die genauen bibliographischen Angaben (vgl. Zitierregeln für Literatur) zu machen.

Die Fundstelle (ZS-Mappe) kann an zweiter Stelle folgen:

Grundform ZS:

Genaue Quellenangabe (z.B. Zeitung, Zeitschrift, Buch, Manuskript), Komma aus: StadtA Heilbronn, ZS-Mappennummer.

Beispiel: Heilbronner Stimme vom 16.03.1975, S. 14, aus: StadtA Heilbronn, ZS-63.

Ungedruckte Schriftstücke sind möglichst eindeutig zu zitieren, d.h. Benennung, Art und Datierung sind anzugeben. Wenn die Vorlage kein Original ist, muss die Überlieferungsform genannt werden.

Beispiele: Manuskript Altstadthäuser, o.D., aus: StadtA Heilbronn, ZS-8793. Brief von BM Fuchs an Peter Müller vom 23.03.1965, aus: StadtA Heilbronn, ZS-13636.